## **Visualdsp 5.0 Crack Free [UPDATED] Download**

Note. If you are using ADI Blackfin plugins, please download VisualDSP++ version 4.5. To download VisualDSP++ 5.0 T., open a browser, enter the IP address (http://www.adiphone.com/downloads/VDP/VDP\_SAMPLE\_T.zip) and click on the "Download" button. After downloading, unpack the ZIP archive and place the VDPAmpel folder in the VisualDSP++ folder, for example, C:\\Program Files\\VDP\\VDPAmpel. Then launch VisualDSP++ by double clicking on VDPAmpel. After launching VisualDSP++, the "Select Project" window will appear. Select the "Blackfin" project in the "Project Selection" list and click the "Open" button. If you are using the A

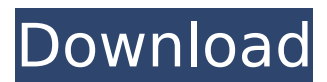

## **Visualdsp 5.0 Crack Free Download**

f3b4be3417

<https://www.photo-mounts.co.uk/advert/buku-pengajian-malaysia-pdf-25/> [https://purosautosdallas.com/wp](https://purosautosdallas.com/wp-content/uploads/2022/11/Cd_Dalvinha_Vento_De_Deus_Play_Back_Para_Baixar_Grvtis_UPDATED.pdf)[content/uploads/2022/11/Cd\\_Dalvinha\\_Vento\\_De\\_Deus\\_Play\\_Back\\_Para\\_Baixar\\_Grvtis\\_UPDATED.pdf](https://purosautosdallas.com/wp-content/uploads/2022/11/Cd_Dalvinha_Vento_De_Deus_Play_Back_Para_Baixar_Grvtis_UPDATED.pdf) <https://www.ecosolution.pe/wp-content/uploads/2022/11/tapaviv.pdf> <https://cambodiaonlinemarket.com/wp-content/uploads/2022/11/palwile.pdf> <https://www.dominionphone.com/3d-sex-villa-2-ever-lust-trainer-cheat-sexcoins-new/> <https://www.dominionphone.com/wp-content/uploads/2022/11/olymrhya.pdf> <https://www.2el3byazici.com/matlab-2013-file-installation-key-crack-better/> [https://wocess.com/wp](https://wocess.com/wp-content/uploads/2022/11/Download_Plants_Vs_Zombies_2_Free_FULL_VERSION_BETTER.pdf)[content/uploads/2022/11/Download\\_Plants\\_Vs\\_Zombies\\_2\\_Free\\_FULL\\_VERSION\\_BETTER.pdf](https://wocess.com/wp-content/uploads/2022/11/Download_Plants_Vs_Zombies_2_Free_FULL_VERSION_BETTER.pdf) <https://thekeymama.foundation/wp-content/uploads/2022/11/fonlaw.pdf> [https://openld.de/wp-content/uploads/2022/11/adobe\\_cs6\\_response\\_code\\_generator.pdf](https://openld.de/wp-content/uploads/2022/11/adobe_cs6_response_code_generator.pdf)